CSCI 136 Data Structures & Advanced Programming

> Spring 2018 Bill Jannen & Jon Park

#### **Administrative Details**

- Class roster: Who's here?
  - And who's trying to get in?
- Handout: Class syllabus
- Lecture location: Chemistry 206
- Lab: Wed 12-2 or 2-4
- Lab location: TCL 217a (Park) & 216 (Jannen)
- Lab entry code: X-X-X-X-X (memorize now!)
- Course Webpage (updated soon...): http://cs.williams.edu/~cs136/index.html

# Today's Outline

- Course Preview
- Course Bureaucracy
- Java (re)fresher-Part I

# Why Take CSI36?

- To learn about:
  - Data Structures
    - Effective ways to store and manipulate data
  - Advanced Programming
    - Use structures and techniques to write programs that solve interesting and important problems
  - Basics of Algorithm Analysis
    - Measuring algorithm complexity
    - Determining algorithm correctness

### **Course Goals**

- Identify basic data structures
  - list, stack, array, tree, graph, hash table, and more
- Implement these structures in Java
- Learn how to evaluate and visualize data structures
  - Different representations of the data
  - Different algorithms for manipulating/accessing/storing data
  - Linked lists and arrays both represent lists of items
- Learn how to design larger programs that are easier to modify, extend, and debug
- Have fun!

### **Common Themes**

- I. Identify data for a problem
- 2. Identify questions to answer about data
- 3. Design data structures and algorithms to answer questions *correctly* and *efficiently* (Note: not all correct solutions are efficient, and vice versa!)
- 4. Implement solutions that are robust, adaptable, and reusable

Example: Shortest Paths in Networks

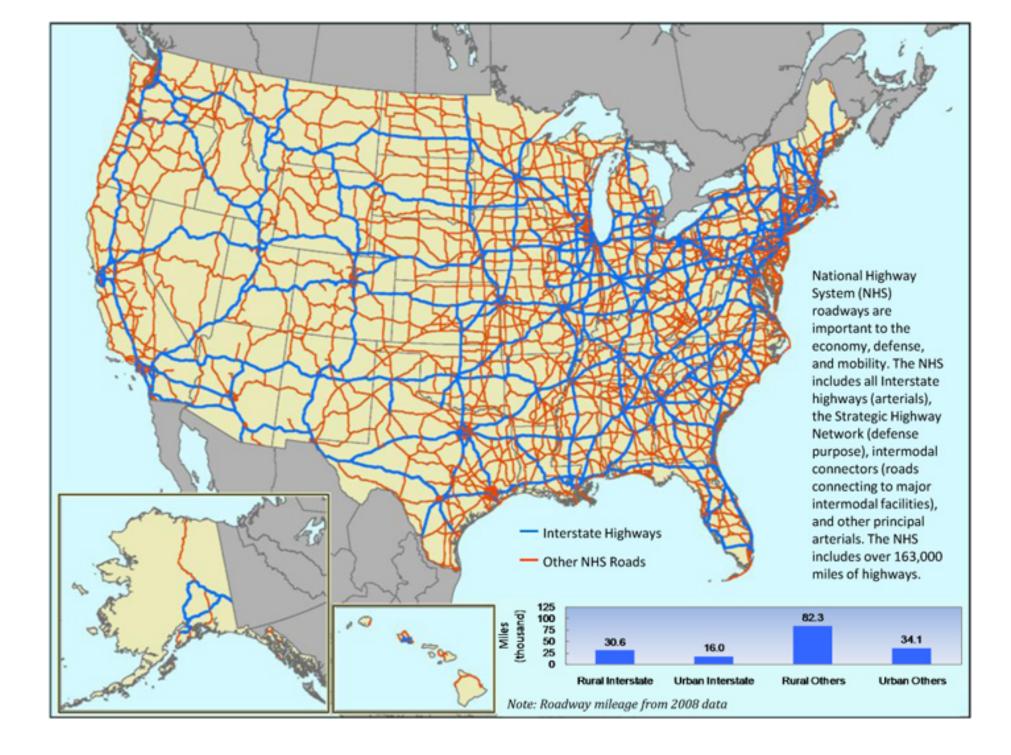

# **Finding Shortest Paths**

#### • The data

- Road segments: Source, destination, length (weight)
- The question
  - Given source and destination, compute the shortest path from source
- The algorithm: Dijkstra's Algorithm
- The data structures (spoiler alert!)
  - Graph: holds the road network in some useful form
  - Priority Queue: holds not-yet-inspected edges
  - Also uses: Lists, arrays, stacks, ...
- A quick demo....

## **Course Outline**

- Java overview
- Core data structures
  - Vectors, lists, queues, stacks
- Advanced data structures
  - Trees, heaps, graphs, hashtables
- Foundations (throughout semester)
  - Vocabulary
  - Analysis tools
  - Recursion & Induction
  - Methodology

# Syllabus Highlights

- How to contact us
  - Bill Jannen (TCL 306)
    - Office hours: TBD and by appointment
    - mailto:jannen@cs.williams.edu
  - Jon Park (TCL 209)
    - Office hours: TBD and by appointment
    - <u>mailto:jpark@cs.williams.edu</u>
  - Piazza
- Textbook
  - Java Structures: Data Structures in Java for the Principled Programmer,  $\sqrt{7}$  Edition (by Duane Bailey)
  - Take one: You're already paying for it!
- Weekly labs and problems, mid-term & final exams....

### Honor Code and Ethics

- College Honor Code and Computer Ethics guidelines can be found here:
  - <u>https://sites.williams.edu/honor-system/</u>
  - <a href="https://oit.williams.edu/policies/ethics/">https://oit.williams.edu/policies/ethics/</a>
- You should also know the CS Department computer usage policy.
  - <a href="https://csci.williams.edu/the-cs-honor-code-and-computer-usage-policy/">https://csci.williams.edu/the-cs-honor-code-and-computer-usage-policy/</a>
  - If you are not familiar with these items, please review them.
- We take these things very seriously...

## Your Responsibilities

- Come to lab and lecture on time
- Read assigned material before class and lab
  - Bring textbook to lab (or be prepared to use PDF)
  - Bring paper/pen(cil) to lab for brain-storming, ... PPP
- Come to lab prepared
  - Bring design docs for program
  - I Prof + ITA == help for you: take advantage of this
- Do NOT accept prolonged confusion! Ask questions
- Your work should be your own. Unsure? Ask!
- Participate

#### Accounts and Passwords

- Before the first lab
  - Login to your CS Mac Lab account (different than OIT !!!)
  - If you don't have an account, see Mary Bailey
  - If you forgot your password, see Mary Bailey
- Mary manages our systems. She will be available
  - Today (Feb 2): 9:30–11:15am, 1:15-2:30pm
  - Mon. (Feb. 5): 10:00–11:30am & 2:00–4:00pm
  - Tues. (Feb. 6): 9:00-11:00am & 3:00-4:30pm
  - Wed. (Feb 7): 9:00am-11:00 am
  - Her office is in the 3<sup>rd</sup> floor CS lab (TCL 312)
- Get this sorted out before lab on Wednesday!

# Why Java?

- There are lots of programming languages...
  - C, LISP, C++, Java, C#, Python
- Java was designed in 1990s to support Internet programming
- Why Java?
  - It's easier (than predecessors like C++) to write correct programs
  - Object-oriented good for large systems
  - Good support for abstraction, extension, modularization
  - Automatically handles low-level memory management
  - Very portable

# Why Not BlueJ?

- Learn to use Unix
  - Command-line tools
  - Emacs: a standard Unix-based editor
- Emphasis will move from user interface programming to data structures and efficient algorithm design
- Take advantage of opportunity to become Unix-savvy!

## Java Crash Course

# Java

#### • Variable types

- Primitive: int, double, boolean, ...
- Object (class-based): String (special), Point, Jbutton, ...
- Arrays

## Java

- Statements
  - int x; // declare variable x
  - int x = 3; // declare & initialize x
  - x = x + 1;
  - x++;
  - if  $(x > 3) \{ ... \}$  else  $\{ ... \}$
  - while (x < 2) { ... }
  - for (int i = 0; i < x; i++) { ... }

## Java

- Comments
  - // this is a single-line comment
  - /\* this can span multiple lines \*/
- Aside: good comments make code readable
  - Explain the "why" not the "what"
  - State assumptions or non-obvious logic return x+1; // returns sum of x+1 while (y < 2) /\* continue as long \* as y is < 2 \*/

## **Primitive Types**

- Provide numeric, character, and logical values
  - 11, -23, 4.21, 'c', false
- Can be associated with a name (variable)
- Variables must be declared before use

int age; // A simple integer value
float speed; // A number with a 'decimal' part
char grade; // A single character
bool loggedIn; // Either true or false

• Variables *can* be initialized when declared

```
int age = 21;
float speed = 47.25;
char grade = 'A';
bool loggedIn = true;
```

# Array Types

- Holds a collection of values of some type
- Can be of any type
  - int[] ages; // An array of integeras
    float[] speeds; // An array of floats
    char[] grades; // An array of characters
    bool[] loggedIn; // Either true or false
- Arrays can be initialized when declared
  - int[] ages = { 21, 20, 19, 19, 20 };
    float[] speeds = { 47.25, 3.4, -2.13, 0.0 };
    char[] grades = { 'A', 'B', 'c', 'C' };
    bool[] loggedIn = { true, true, false, true };
- Or just created with a standard default value

int[] ages = new int[15]; // array of 15 0s

## "Everything is a class"

- Typically put the code for each class in a file with the same name as the class
  - The Person class' code would be in Person.java
- The method 'main' is the entry point to a Java program
  - main has a specific method signature: public static void main(String[] args)
- In grand CS tradition, we will write and run Hello.java

# Simple Sample Programs

- Hello.java
  - Write a program that prints "Hello" to the terminal.
  - Now let's run it.
- Of Note:
  - public static void main(String[] args){...}
  - System.out is of type PrintStream
  - javac and java commands
  - Terminal.app